# **Adobe Photoshop Elements**

# **Outils graphiques / Web création** Référence formation : 2-PS-ELEM - **Durée : 2 jours**

# **Objectifs**

Savoir utiliser Photoshop Eléments pour retoucher les photos numériques afin de les intégrer dans un site web ou un document « papier »

# Pré-requis

Toute personne désirant s'ouvrir aux techniques de traitement informatique de l'image ainsi qu'à la pratique de la photographie numérique. Pour ce stage, une bonne pratique de l'outil informatique est indispensable

# Contenu pédagogique

# **Prise en main**

- Présentation et prise en main
- Barre de menu, barre d'outils

# **Espace de travail**

- Outils
- Palettes et Corbeilles
- Affichage d'images dans l'Editeur
- Utilisation des règles et de la grille

# **Importation de photos**

- A propos de l'importation de photos
- Fichiers locaux.
- CD, DVD et vidéo
- Scanners

# **Manipuler les calques**

Création de calques

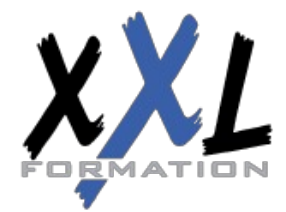

# **XXL Formation**

34 rue Raymond Aron 76130 Mont Saint Aignan **Tél :** 02 35 12 25 55 – **Fax :** 02 35 12 25 56 N° siret : 485 050 611 00014 – N° d'agrément : 23.76.03752.76

- Modification des calques
- Copie et organisation des calques
- Opacité et modes de fusion
- Calques de réglage et de remplissage

#### **Sélection d'une image**

- Les sélections
- Modification des sélections
- Lissage des contours à l'aide du contour progressif
- Déplacement et copie de sélections
- Enregistrement des sélections

#### **Définition et correction de la couleur**

- Réglage des tons foncés et de la lumière
- Correction des dominantes couleur
- Réglage de la saturation et de la teinte des couleurs Flous, bruits, diffusion
- Accentuer
- Autres filtres

#### **Utilisation des filtres**

- Filtres
- Styles de calques

# **Peinture**

- Outils peinture
- Configuration des formes
- Fonds et contours
- Motifs
- Dégradés

# **Ajout de texte**

- Ajout et édition de texte
- Styles de calques

**Organisation** Les sessions de formation ont lieu de 9h00 à 12h30 et de 13h30 à 17h00

- **Profil formateur 1988 1988 1998 1999 1999 1999 1999 1999 1999 1999 1999 1999 1999 1999 1999 1999 1999 1999 1999 1999 1999 1999 1999 1999 1999 1999 1999 1999 1999**
	- Leur expérience de terrain et leurs qualités pédagogiques constituent

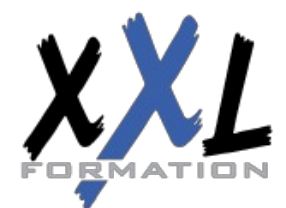

# **XXL Formation**

34 rue Raymond Aron 76130 Mont Saint Aignan **Tél :** 02 35 12 25 55 – **Fax :** 02 35 12 25 56 N° siret : 485 050 611 00014 – N° d'agrément : 23.76.03752.76

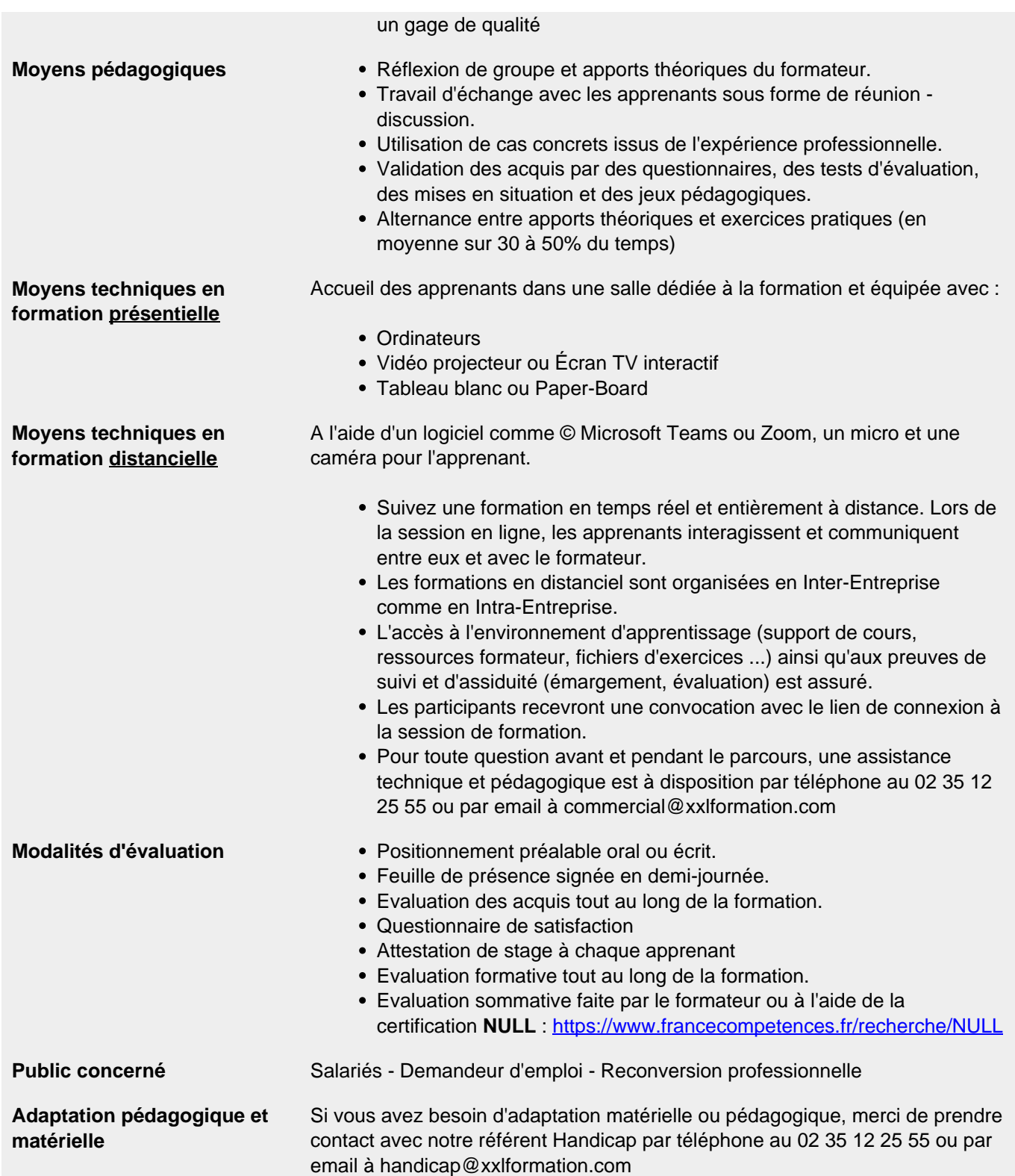

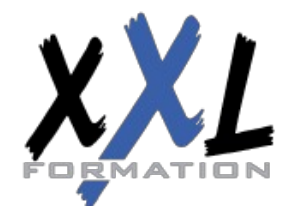

# **XXL Formation**

34 rue Raymond Aron 76130 Mont Saint Aignan **Tél :** 02 35 12 25 55 – **Fax :** 02 35 12 25 56 N° siret : 485 050 611 00014 – N° d'agrément : 23.76.03752.76